## GPUを考慮したMapReduceの タスクスケジューリング

白幡 晃一†1 佐藤 仁†1 松岡 聡†1†2†3

†1 東京工業大学 †2 科学技術振興機構 † 3 国立情報学研究所

#### 情報爆発時代における 大規模データ処理

- •• 大規模データ処理
	- 気象、生物学、天文学、物理学など様々な科学技術計算 での利用
- MapReduce
	- 大規模データ処理のためのプログラミングモデル
	- スケーラブルな並列データ処理
- GPGPU
	- 汎用CPU に比べ高い性能
	- CUDA をはじめとする開発環境の整備
	- → CPU と GPU の混在したスパコン・クラウドの出現
	- ex) TSUBAME 2.0 : NVIDIA の Fermi「Tesla M2050」 を計算ノ一ドに3台搭載

#### GPU を活用した MapReduce処理の高速化

#### CPU と GPUの混在環境での MapReduce処理における問題点

- CPU とGPUへタスクを割り振る方法は自明ではない
	- – 計算資源への依存
		- CPUコア数、GPU台数、メモリ容量、メモリバンド幅 ストレージへの I/O バンド幅など
	- – アプリケ ションへの依存 ーションへの依存
		- GPU処理の特性
			- 長所 : ピーク性能 メモリバンド幅 、メモリバンド幅
			- 短所 : 複雑な命令は CPU に劣る
		- → GPU利用による性能向上があるものの、CPU・GPU処理には 向き・不向きがある

GPUとCPUのハイブリッド実行のスケジューリングを行い, それぞれの長所を生かす → 計算資源を有効活用

# 目的と成果

- $\bullet$  目的
	- –CPUとGPUの混在環境でのMapReduce処理の高速化
- • 成果
	- –— Mapタスクのハイブリッド実行
		- MapReduce の OSS実装である Hadoop に実現
	- –- Mapタスク割り振りのスケジューリング手法の提案
		- ジョブ全体の実行時間を最小化
	- – <sup>K</sup>‐meansアプリケーションによる評価
		- ジョブ実行時間: 複数GPUと提案スケジューリング手法により、 CPUのみの場合に対し1.02‐1.93倍となる高速化

## 発表の流れ

#### • 研究背景

- MapReduce とGPGPU
- $\bullet$ 提案手法
- •設計と実装
- $\bullet$ 実験
- $\bullet$ 関連研究
- $\bullet$ まとめと今後の課題

## MapReduce と GPGPU

- MapReduce
	- –— Map, Shuffle, Reduce の 3つのフェーズからなる
	- –様々な機械学習アルゴリズムへの適用例
	- – 主な実装
		- Hadoop: MapReduce, HDFS, HBase などの OSS
		- Mars: GPU用のフレームワーク
	- → 企業・研究機関での導入事例の多い Hadoop を対象
- GPGPU
	- –グラフィックプロセッサをSIMD演算機として利用
	- –- CPUに比べ安価で高いピーク性能
	- 主な統合開発環境
		- NVIDIA: CUDA, AMD: ATI Stream
	- → CUDAを対象

## 発表の流れ

- 研究背景
- MapReduce とGPGPU
- $\bullet$ 提案手法
- •設計と実装
- $\bullet$ 実験
- $\bullet$ 関連研究
- $\bullet$ まとめと今後の課題

# Hadoop の構造

- マスタ・ワーカモデル
- • ジョブの動作
	- • Client: ジョブの投入, JobTracker: タスクの割り振り, TaskTracker: タスクの実行, Heartbeat による送受信

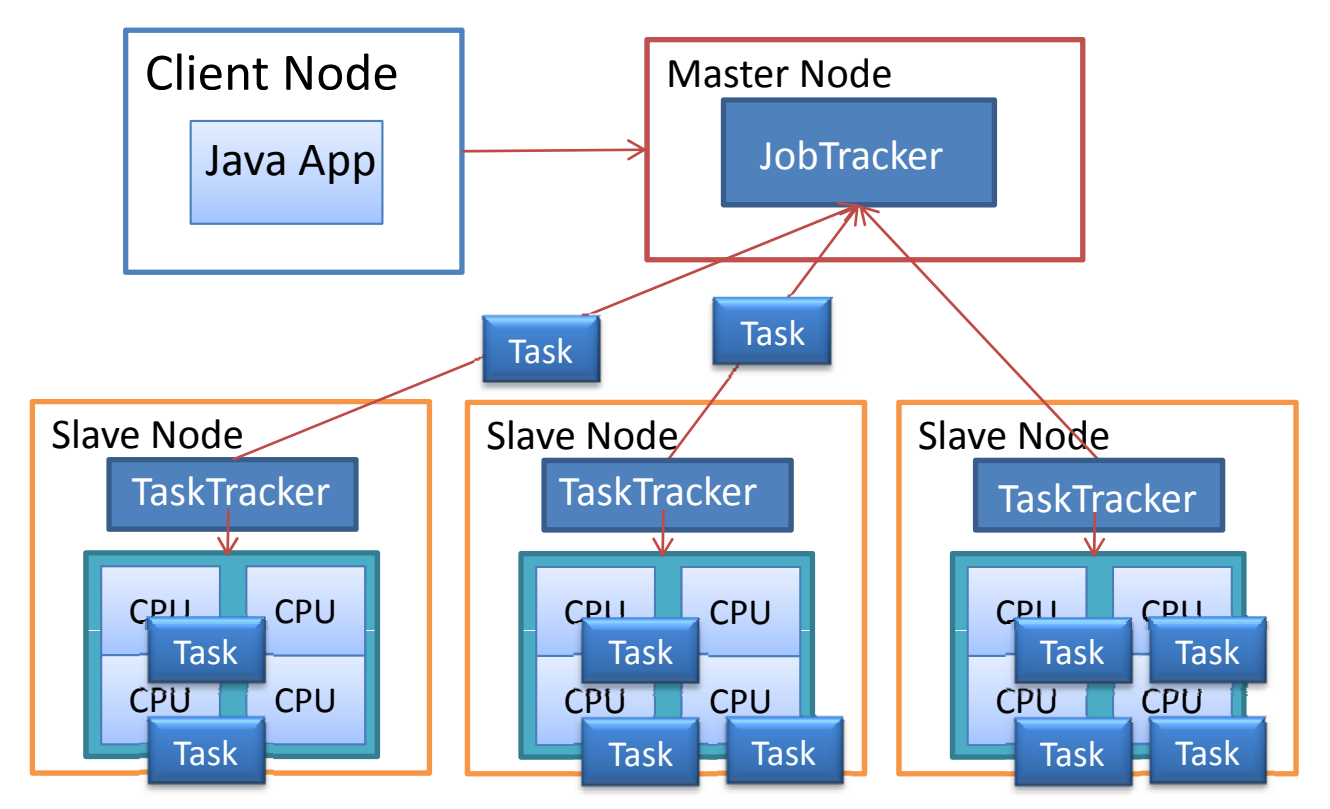

#### 提案 : CPU と GPUの Mapタスクの ハイブリッドスケジューリング

- CPU と GPU への割り振りを自動決定 割り振りを自動決定
	- –実行環境、計算資源
	- アプリケーションの特性

→ ジョブ実行時間を最小化

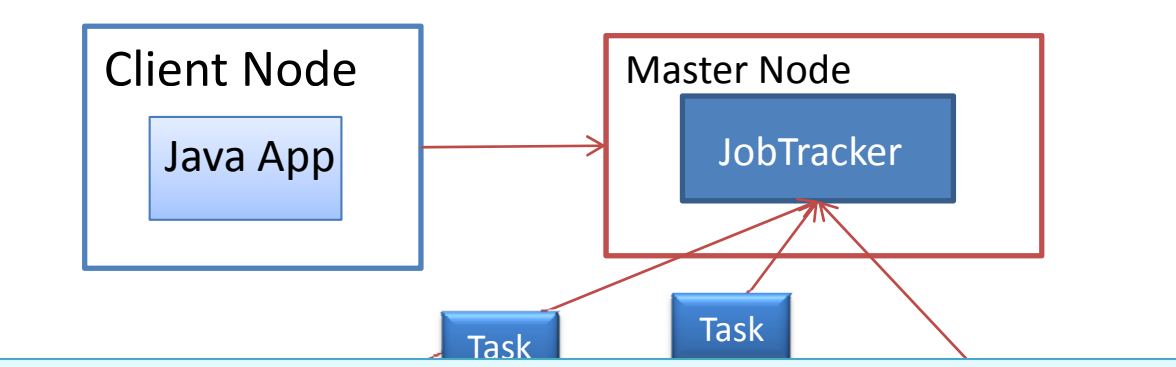

• Hadoon からの CLIDA の呼び出し • Hadoop からの CUDA の呼び出し **• ハイブリッドスケジューリングアルゴリズム** 

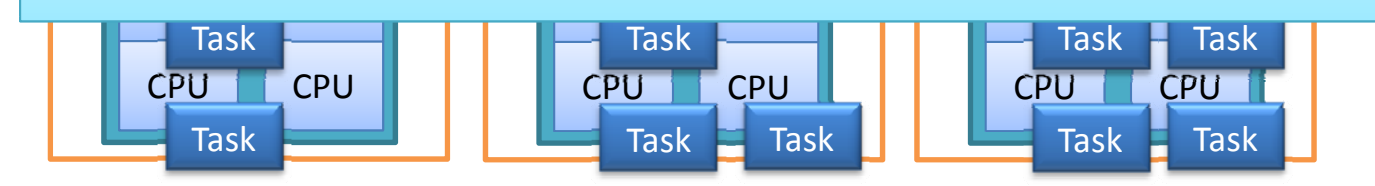

# Hadoop からの CUDA の呼び出し

- • 実装の違いの吸収
	- –— Hadoop → Java実装 (ミドルウェア, アプリケーション)
	- CUDA → C++ によるライブラリ
- • 主な手法
	- –-Hadoop Streaming: 標準入出力
	- –Hadoop Pipes: ソケット接続, C++ライブラリ
	- –— JNI, JNIベースの CUDAラッパー (JCUDA)
	- → Hadoop Pipes を対象
		- C++ で MapReduceアプリケーション, CUDAカーネル関数を 記述可能
		- CUDAカーネルを起動可能

## Hadoop からの CUDA の呼び出し (cont'd)

- •• Mapタスク・実行スロットの管理
	- –— Mapタスクを CPU, GPU のどちらのスロットで 実行するか?
	- –空きスロット (CPU, GPU) の認識
- • GPUへのMapタスクの競合
	- –<sup>1</sup>ノード上に複数GPU を搭載時に発生
	- Mapタスクを実行する GPUデバイスを識別する 必要有
		- cudaSetDevice で設定

# Mapタスクの ハイブリッドスケジューリング

- • 設定
	- CPU <sup>n</sup>コア と GPU <sup>m</sup>台を搭載
- $\bullet$  スケジューリング方法
	- – ジョブ実行時間を最小化
		- CPU と GPU の性能比 (加速倍率) に応じた Mapタスクの割り振り
	- – 動的なモニタリング
		- • CPU, GPU で実行が終了した Mapタスクのプロファイル (実行時間など) を Heartbeat 毎に繰り返し取得
		- 加速倍率を計算
		- ジョブの進捗状況の把握

# スケジューリングアルゴリズム

- •目 標
	- CPU, GPU に割り当てられた Mapタスクが共に全て終了する までにかかる時間の最小化
	- CPU と GPU に割り当てる Mapタスク数を決定
- 加速倍率:  $\alpha = (\overline{H} \overline{H}) CPU \overline{H} \overline{H}$  /(平均  $GPU \overline{H} \overline{H}$  /(平均  $GPU \overline{H}$  /  $H$  /  $H$  /  $H$  /  $H$  /  $H$  /  $H$  /  $H$  /  $H$  /  $H$  /  $H$  /  $H$  /  $H$  /  $H$  /  $H$  /  $H$  /  $H$  /  $H$  /  $H$  /  $H$  /  $H$  /  $H$  /  $H$  /  $H$  /  $H$  /  $H$
- スケジューリングアルゴリズムminimize  $f(x, y)$

## 発表の流れ

- 研究背景
- MapReduce とGPGPU
- 提案手法
- •設計と実装
- $\bullet$ 実験
- $\bullet$ 関連研究
- $\bullet$ まとめと今後の課題

## Hadoop Pipes ユーザからの実行方法

bin/hadoop pipes¥

‐bin cpu‐kmeans2D¥

‐input input¥

hadoop pipes java recordwriter=true¥ ‐hadoop.pipes.java.recordwriter=true¥

- ユーザは map関数と reduce関数を 記述 (C++ラッパーライブラリを使用) rriaplお数とTeducelお数と | -D hadoop.pipes.java.recordreader=true¥<br>ラッパーライブラリを使用)| -D hadoop.pipes.java.recordwriter=true¥
- コンパイル済のバイナリと入力・出 力ファイルを指定してジョブを実行

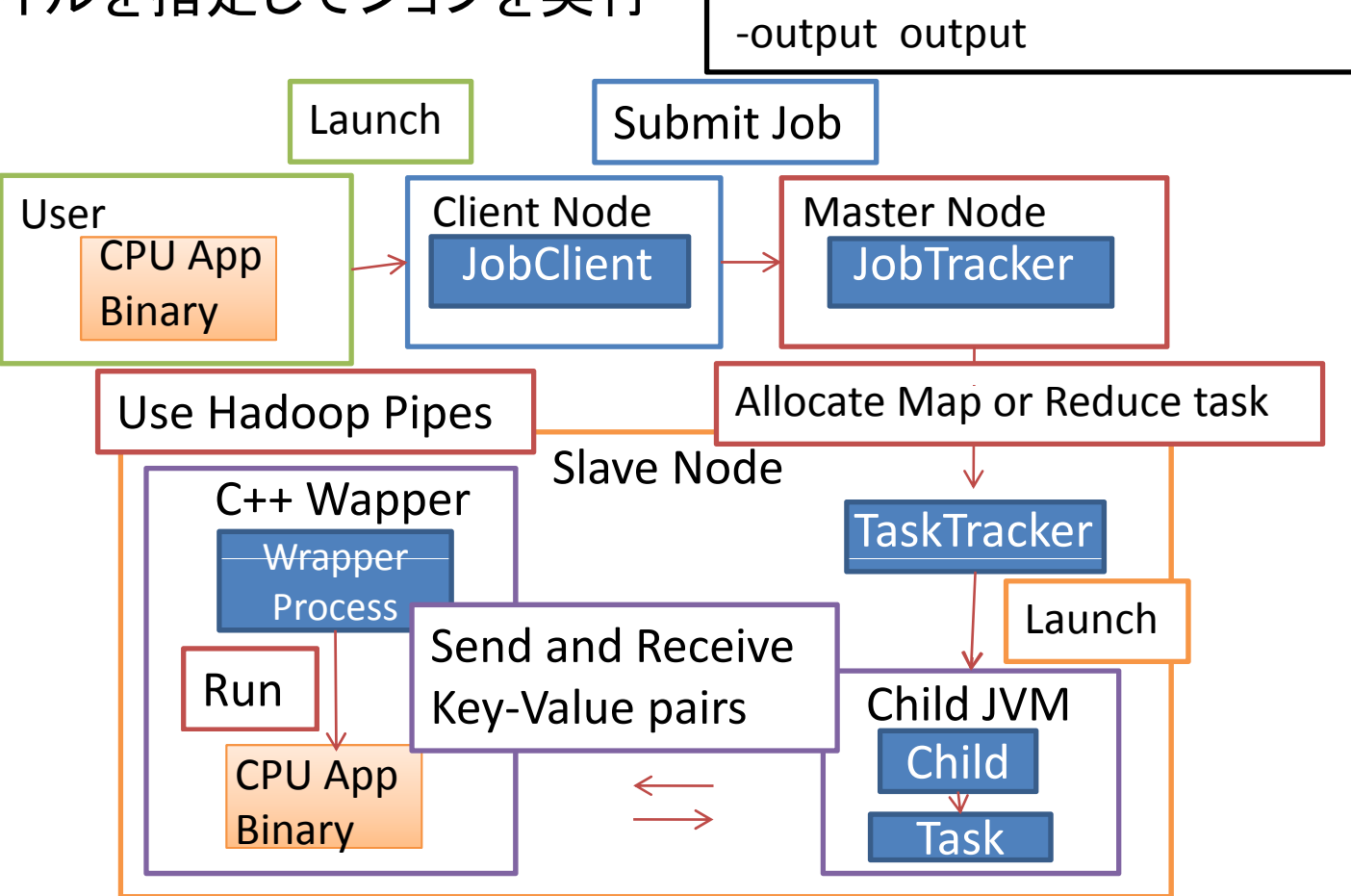

# Hadoop Pipes 実行フロー

- TaskTracker が Childプロセスを起動
- Child プロセスがタスクを起動
- C++ Wrapper プロセスが C++バイナリを実行
	- **‐**ソケット接続による Key‐Value ペアの送受信

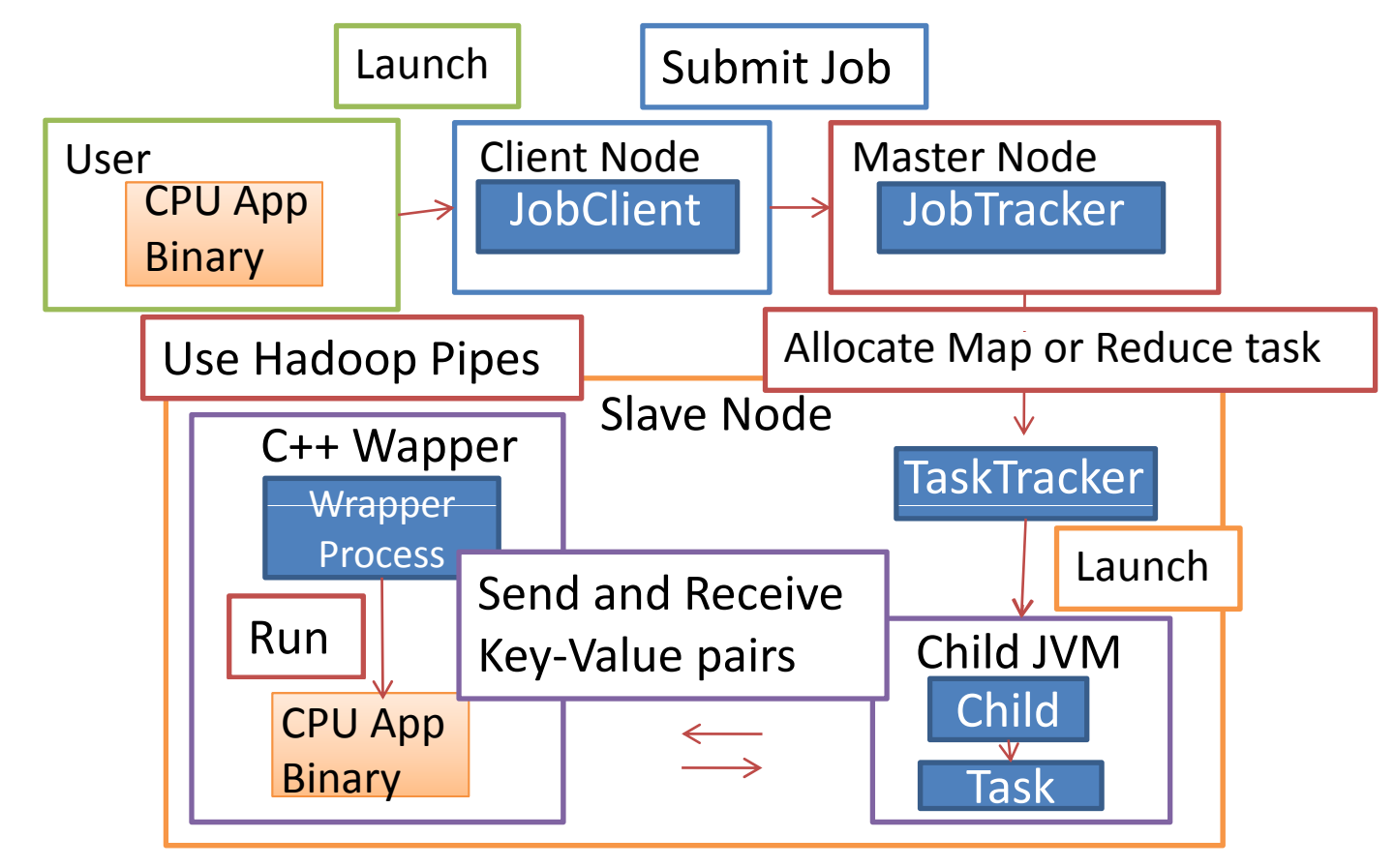

## ハイブリッド実行の場合 incl. Pipes による CUDA の呼び出し

- •ジョブ実行時に CPU・GPUバイナリを指定
- Mapタスクの識別 (CPU・GPU, GPUデバイスID)
- 空きスロットの識別 (CPU・GPU, 空きGPUデバイスID)

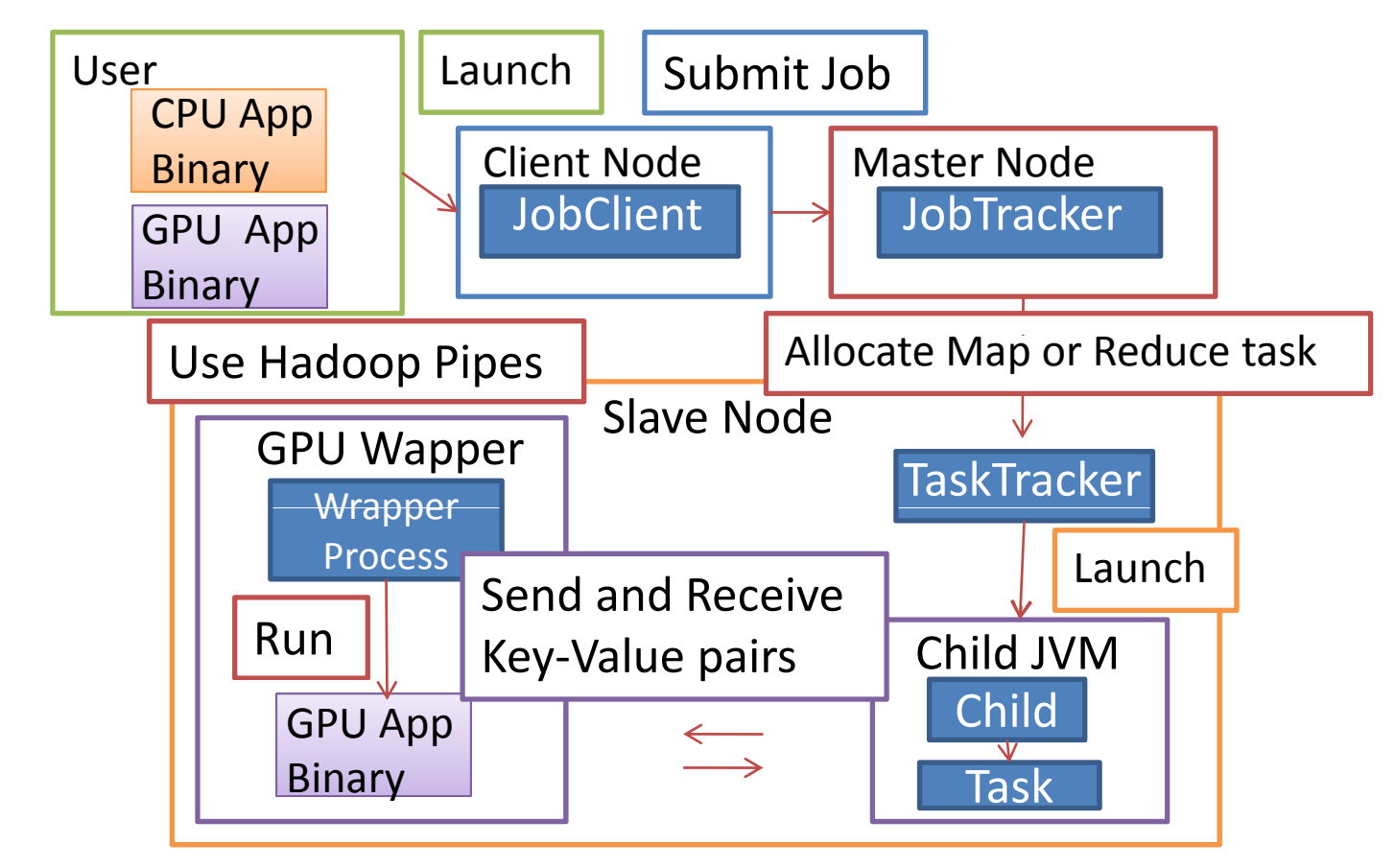

# Mapタスクの割り振り

JobTracker

- プロファイルのモニタリング ファン 空きスロット, プロファイ
- •スケジューリングアルゴリズムの計算 の通知 (Heartbeat毎)
- 各ノ一ドへのタスクの割り振り

**TaskTracker** 

- 空きスロット, プロファイル (実行時間)
- 
- タスクの割り当て要求
- タスクを識別して実行 (CPU・GPU, GPUデバイスID の識別) (CPU・GPU, GPUデバイスID の指定)

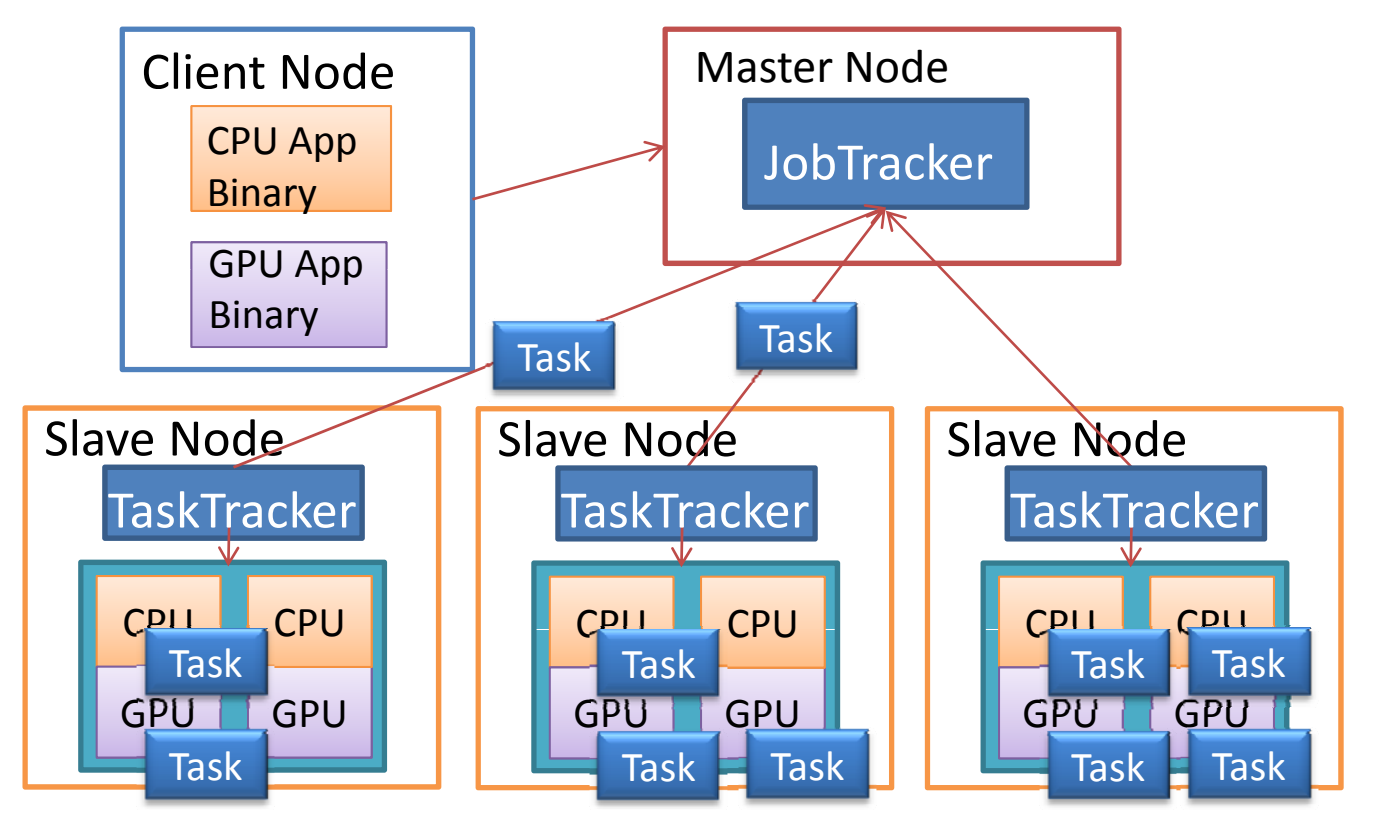

## 発表の流れ

- 研究背景
- MapReduce とGPGPU
- 提案手法
- 設計と実装
- $\bullet$ 実験
- $\bullet$ 関連研究
- $\bullet$ まとめと今後の課題

実験

- • Hadoop環境でジョブ実行時間、Mapタスク実行時間を測定
	- CPUのみ と CPU <sup>+</sup> GPU の場合を比較
	- 提案スケジューリングの適用と非適用の場合を比較
- 実験環境: TSUBAME
	- CPU <sup>16</sup>コア <sup>+</sup> GPU <sup>2</sup>台 / Node
	- Mapスロット数, Reduceスロット数: <sup>16</sup> スロット / Node
	- 1~64ノ―ドと変化
	- DFS は Lustre を使用 (ストライプ数: 4, チャンクサイズ: <sup>32</sup> MB)
		- I/O 性能: <sup>32</sup> MBのファイルに対し、Write 180MB/s, Read 610MB/s
- <sup>K</sup>‐meansアプリケーション
	- Mapタスクを C++バイナリ、CUDAバイナリで実行
	- 入力 : 262,144 個の二次元座標データ(浮動小数点)と 128個のクラスタ を持つファイルを <sup>1000</sup>個連結 (20GB)
		- Map: 各ファイルごとに <sup>K</sup>‐means を実行
		- Reduce: K‐means の結果を収集

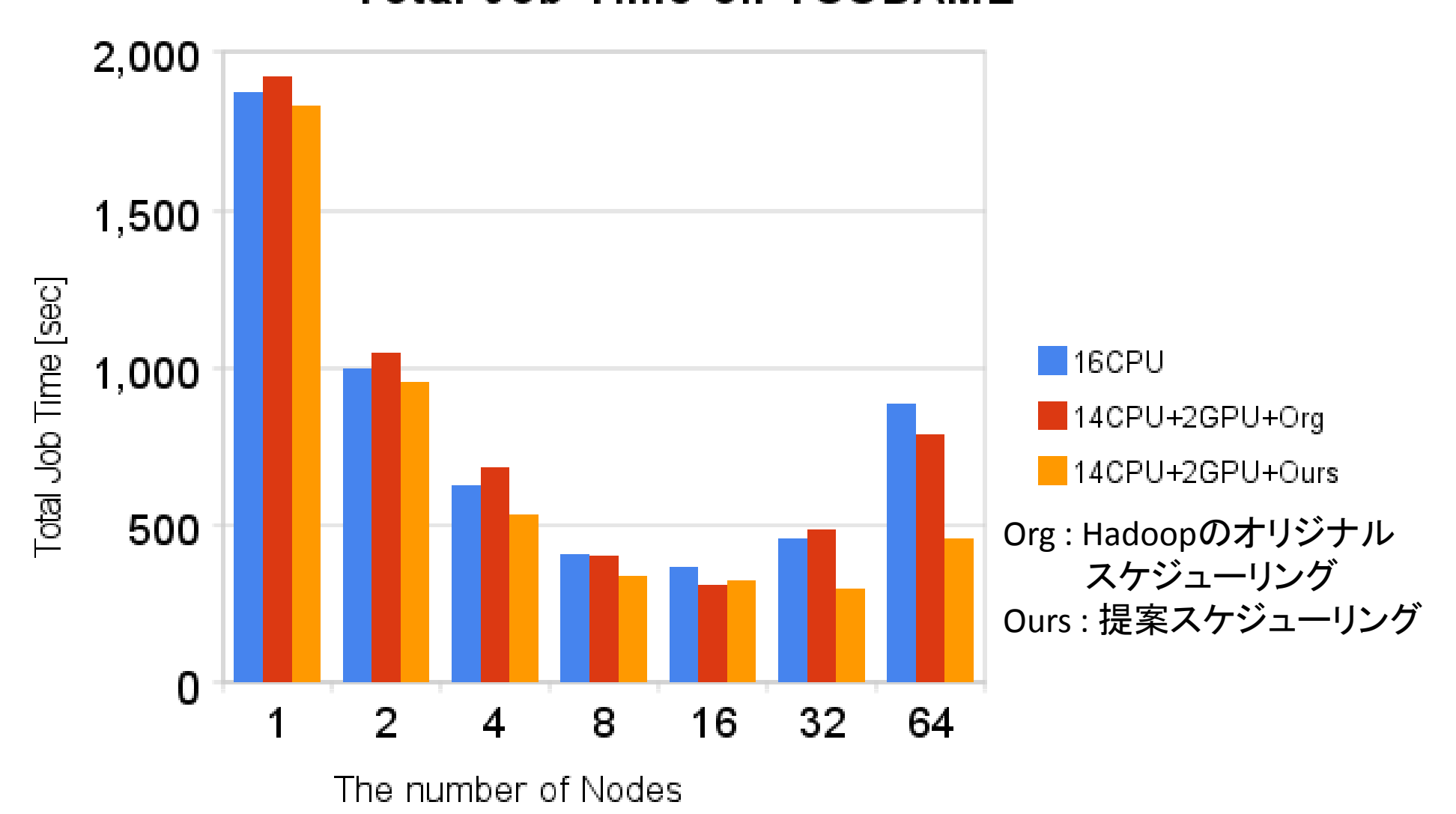

**Total Job Time on TSUBAME** 

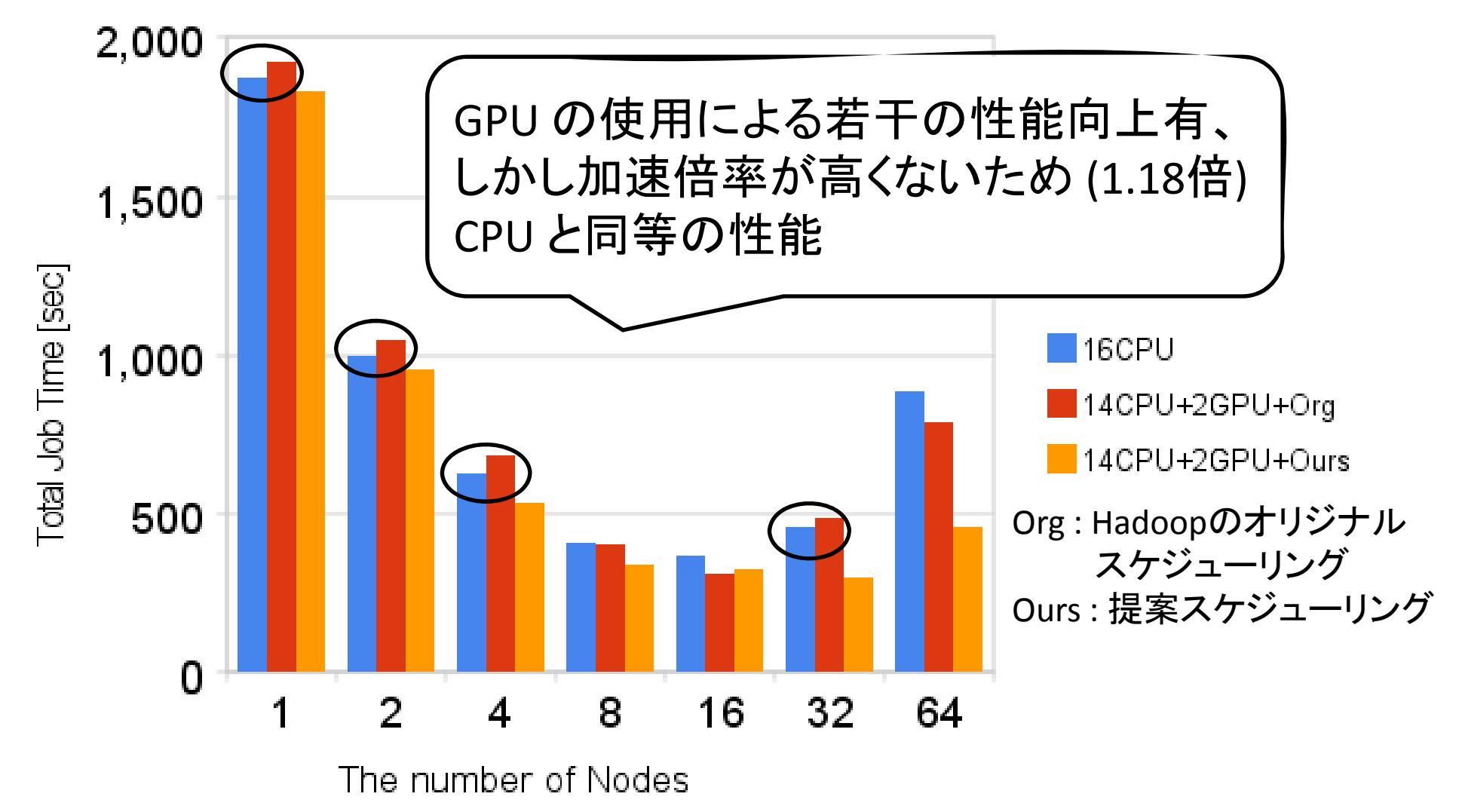

**Total Job Time on TSUBAME** 

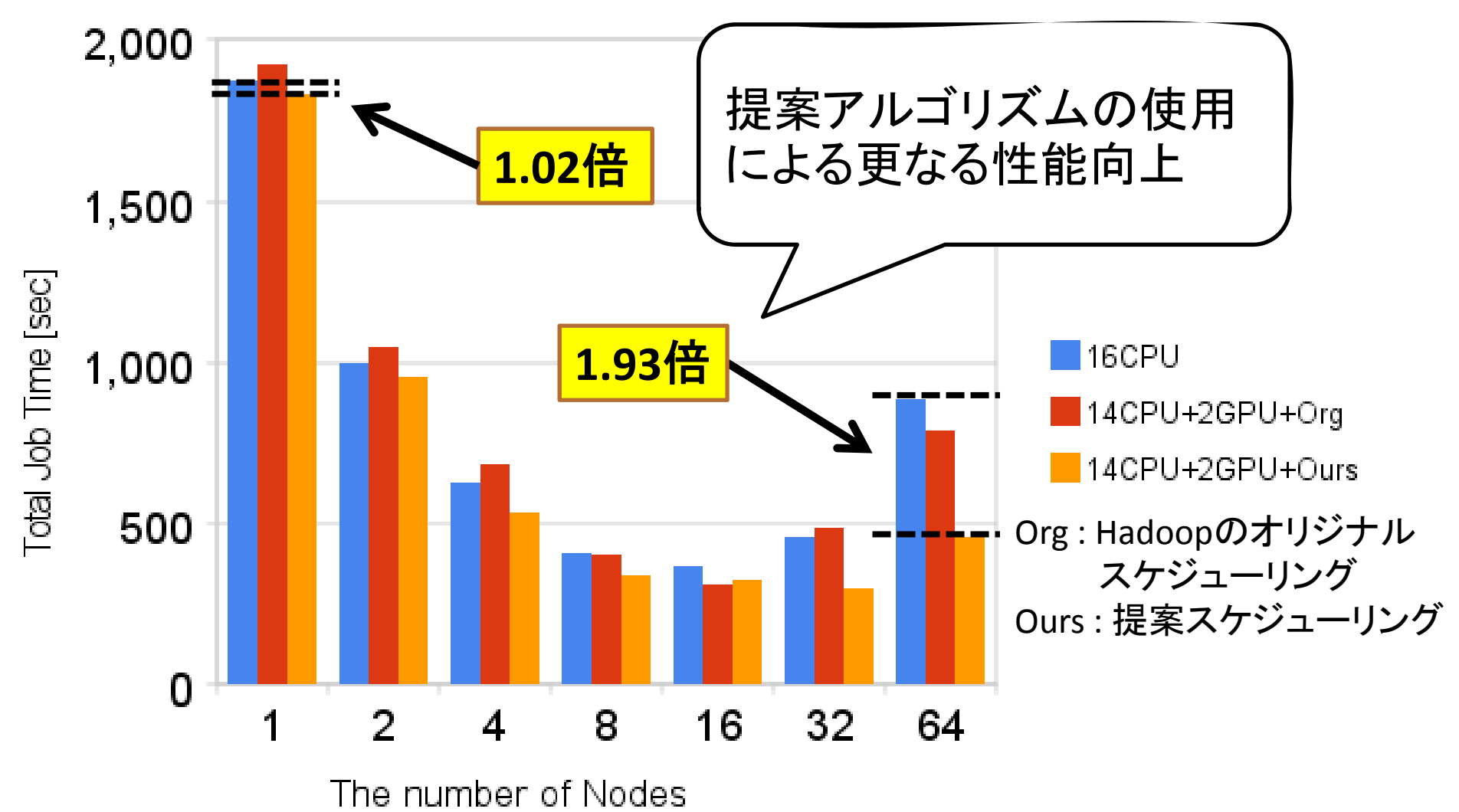

**Total Job Time on TSUBAME** 

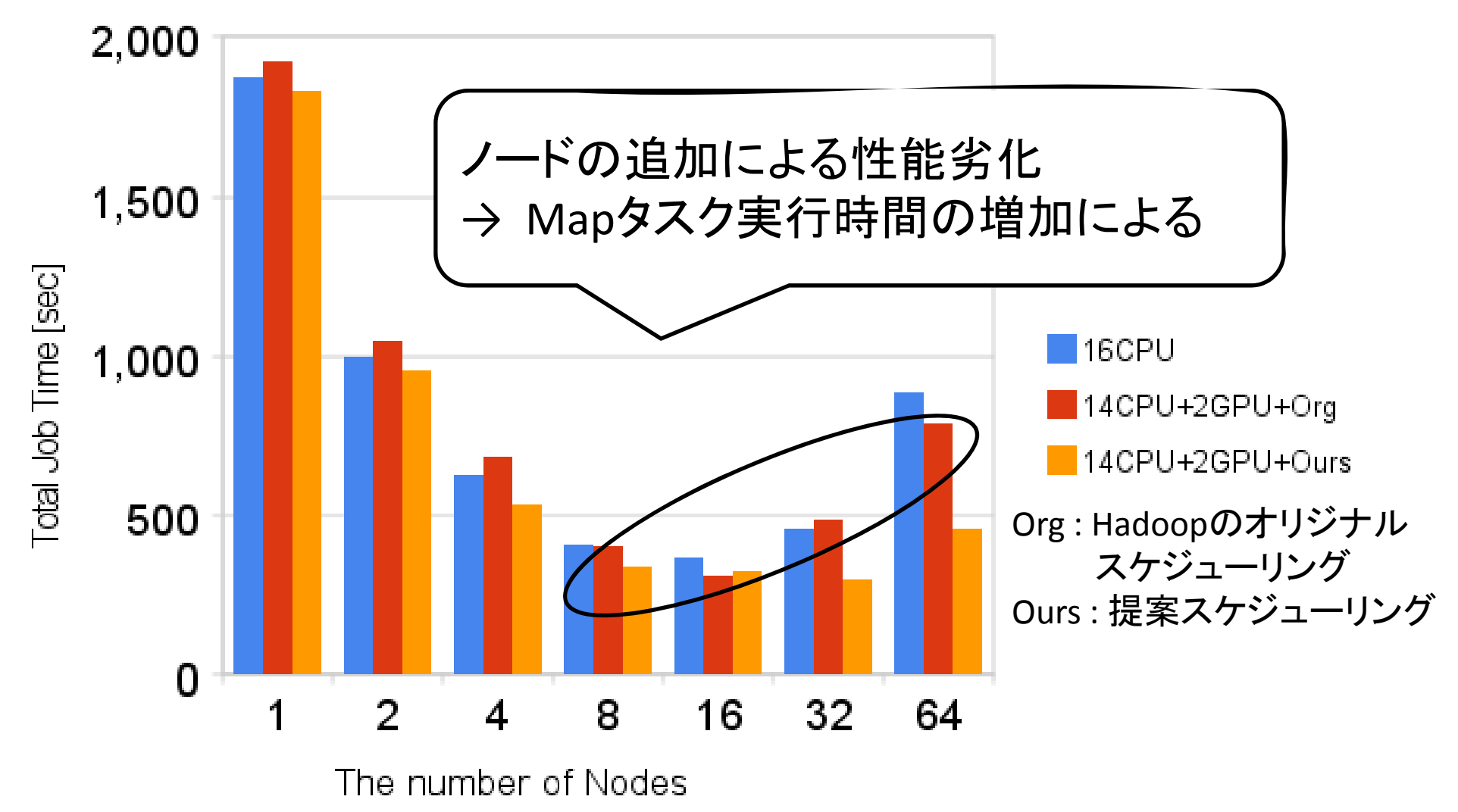

# Mapタスク実行時間の増加

- • ノード数に応じてMa <sup>p</sup>タスク時間が増加
	- –-I/O性能の低下
	- –ジョブ実行時間の増加の一因
	- –その他の原因として、スロット数の過剰が冗長

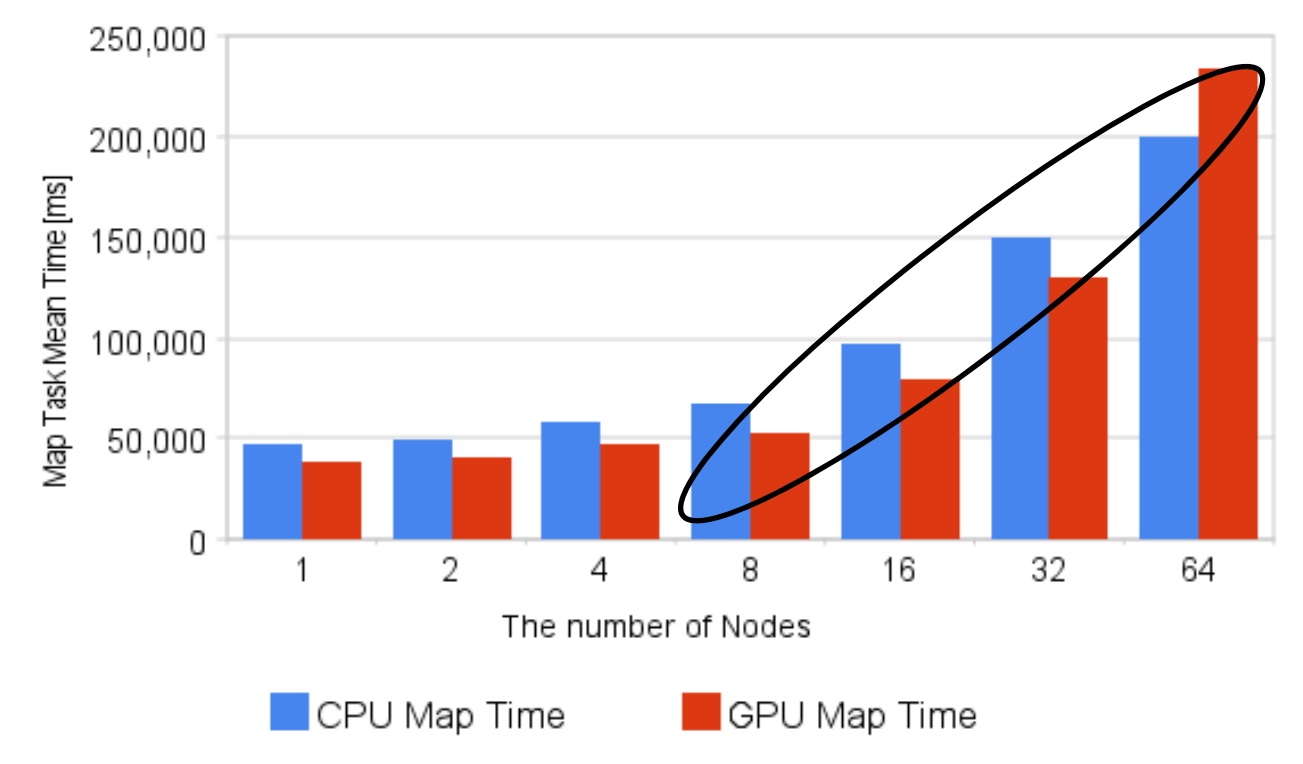

Map Task Time of K-means on TSUBAME

#### ジョブ実行時間の比較 1GPUと 2GPU

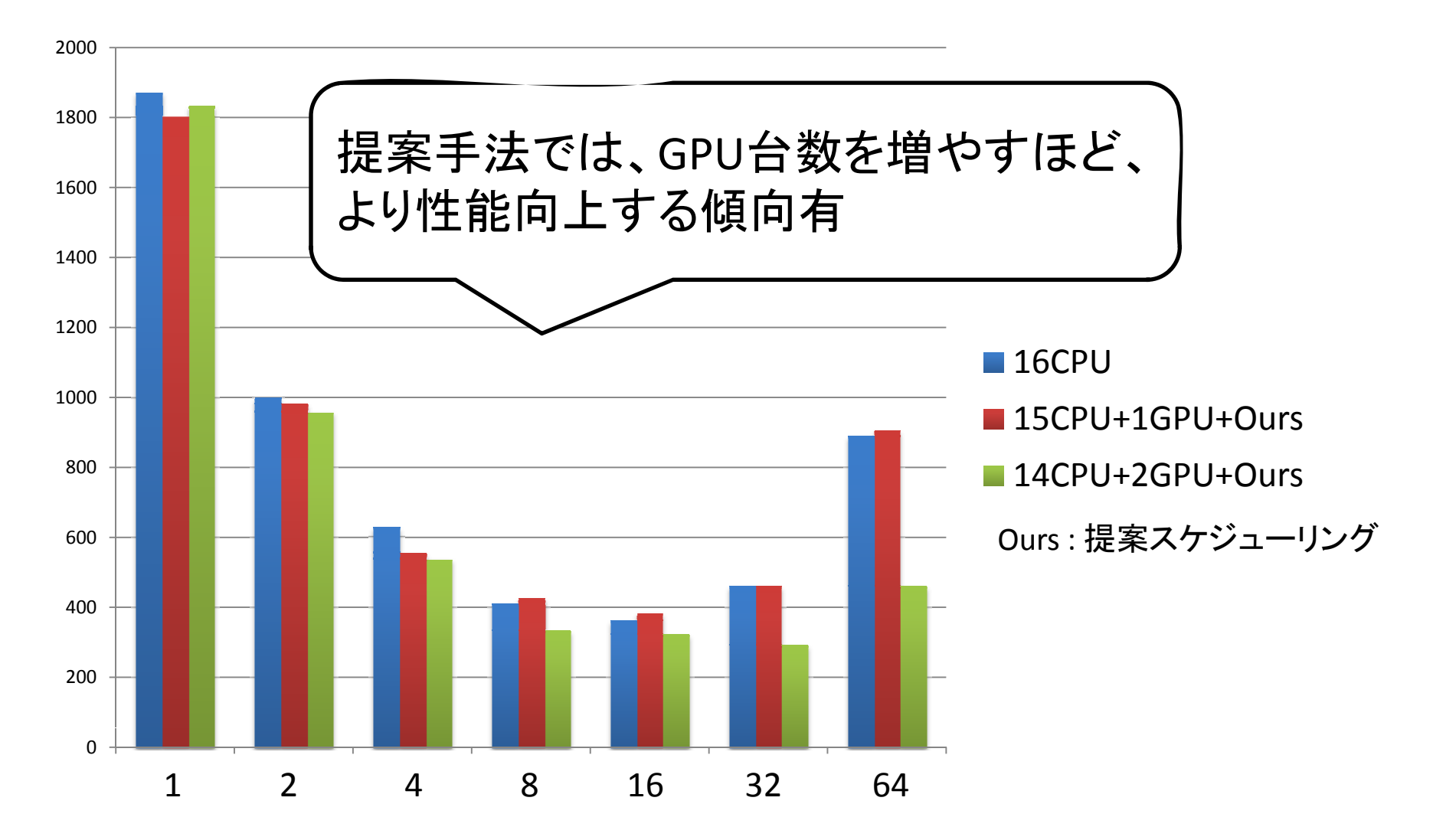

#### プロセス起動によるオーバーヘッド 1台の計算機での実験

- • バイナリのみとMapタスクの実行時間を比較
	- バイナリ実行時間 : C++ または CUDA の Map関数
	- Mapタスク実行時間 : Mapタスクの割り当てから終了まで

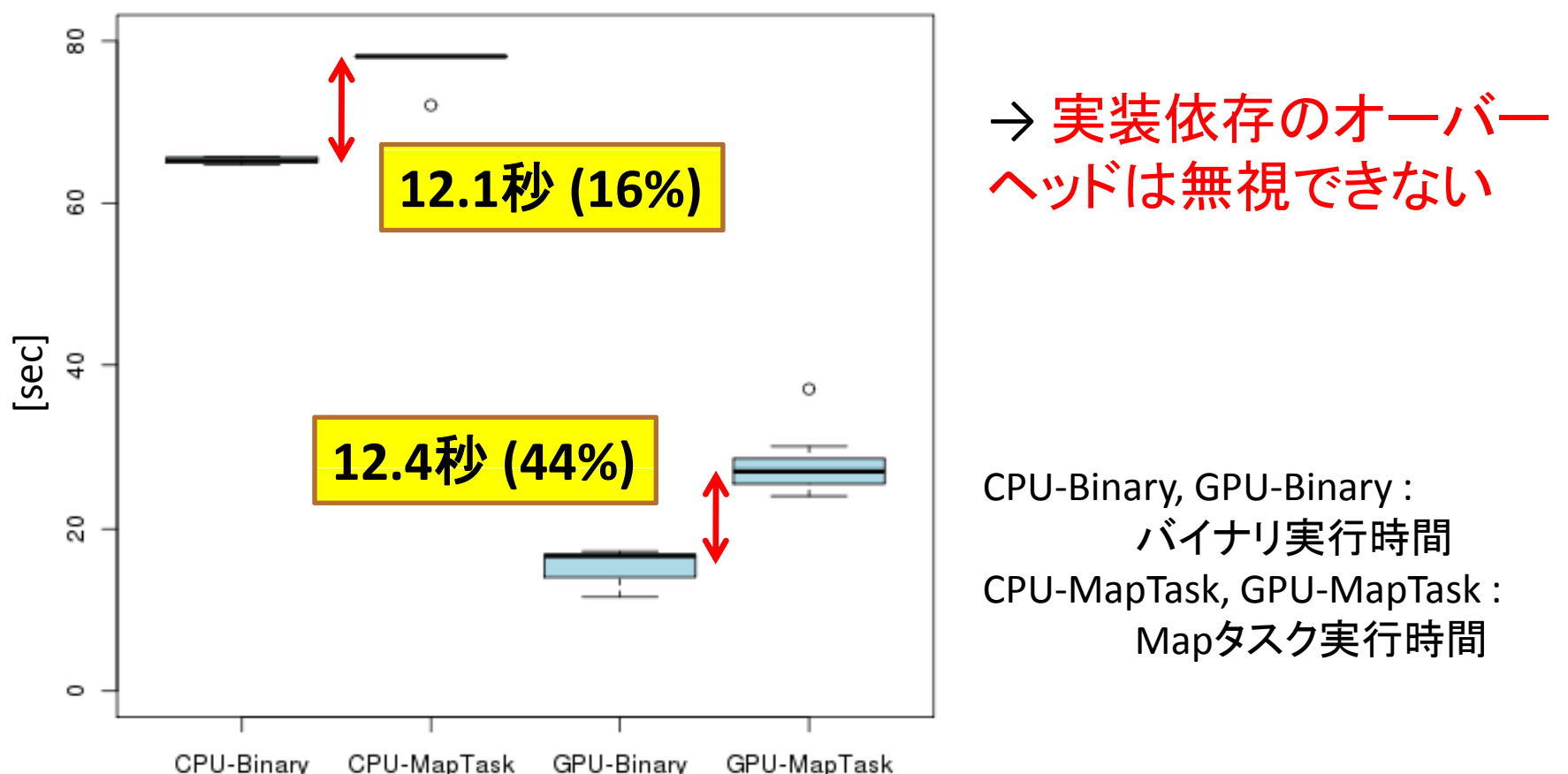

## 発表の流れ

- 研究背景
- MapReduce とGPGPU
- 提案手法
- 設計と実装
- 実験
- $\bullet$ 関連研究
- $\bullet$ まとめと今後の課題

# 関連研究

- 学習メカニズムによるCPU・GPUタスクスケジューリング [Chi‐Keung Lu et al. `09]
- • チャンクサイズの変化によるCPU・GPUハイブリッド実行 の高速化 [T. Ravi Vifnesh et al. `10]
- •• 不均質な環境でのMapReduceのタスクスケジューリング [Matei et al. `08]
- 既存の不均質環境下のタスクスケジューリング手法 [ Suda `06 ]
	- → 計算資源・アプリの特性に応じた CPU・GPU同時実行による 大規模データ処理に特化
		- **‐**資源競合 (メモリ、ストレージ) を考慮
		- オンラインで自動スケジューリング

## まとめと今後の課題

- まとめ
	- Mapタスクを GPU から呼び出し
		- MapReduce実装の Hadoop環境で実現
	- CPU と GPU の混在環境を考慮したタスクスケジューリング 手法の提案
	- – <sup>K</sup>‐meansアプリケーションでの実験
		- ジョブ実行時間: 2GPUと提案手法により 1.02‐1.93倍の高速化
		- Hadoopの実装に依存するオーバーヘッドは無視できない
- $\bullet$  今後の課題
	- –– スケジューリングモデルの改良
		- メモリ・ディスクアクセス等を考慮
		- GPU上でのタスク実行時における CPUとの資源の競合による オーバーヘッドを考慮

#### ご清聴ありがとうございました

#### 実験結果

•Mapタスク実行時間 - GPUではCPUに対し1.0-1.25倍となる高速化 (プロセス起動時間等を含む)

•ジョブ実行時間 ‐2GPUの使用と提案スケジューリングアルゴリ ズムの適用により1.02‐1.93倍の高速化

‐14CPU+2GPUでは15CPU+1GPUに対し 1.02‐1.29倍の高速化 (複数GPUによる効果)

‐ 提案アルゴリズムの使用により 14CPU+2GPUの場合に平均1.28倍、 15CPU+1GPUの場合に平均1.08倍の高速化

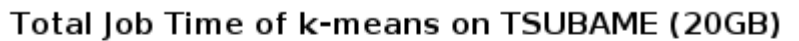

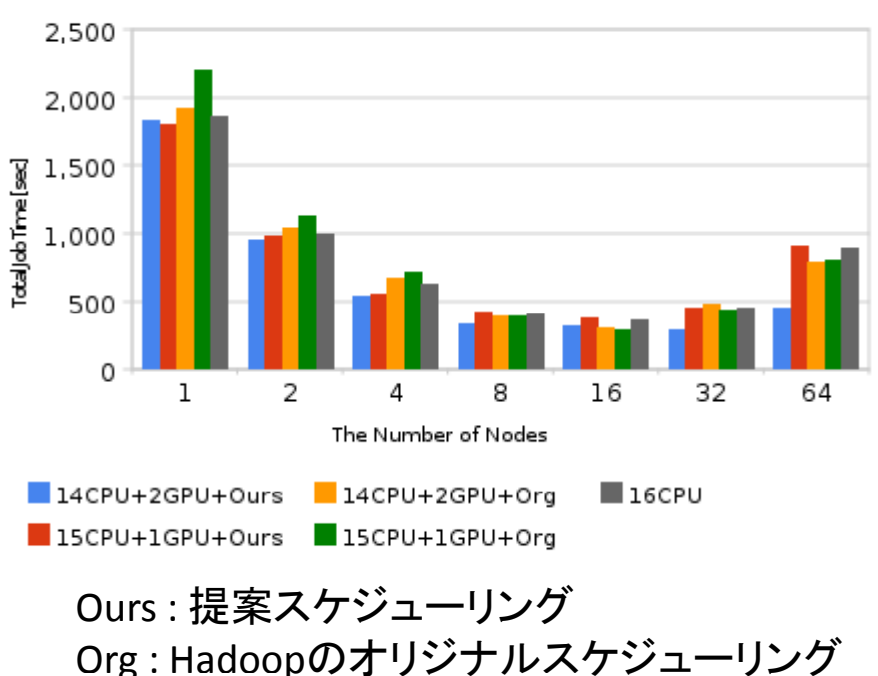

 $\bullet$  GPUの使用 提案タスクスケジューリングの適用に IGPUの場合に平均1.08倍の高速化のrg:Hadoopのオリジナルスケジューリング<br>GPUの使用、提案タスクスケジューリングの適用に<br>よる性能向上を確認

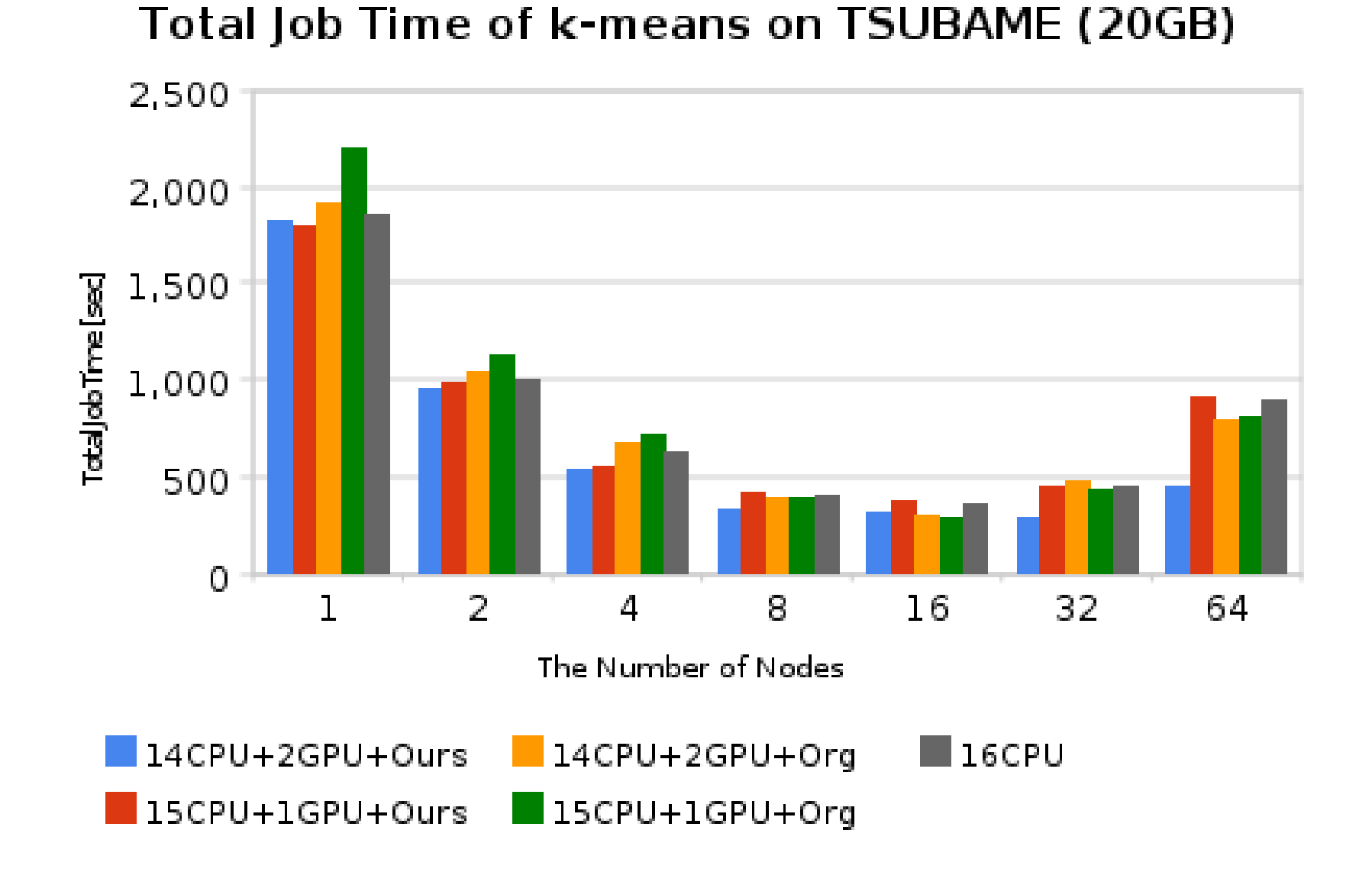

# Mapタスク実行時間の増加

- • ノードを増やすにつれてMapタスク時間が増加 ノ ドを増やすにつれて
	- –I/Oの増加が原因か

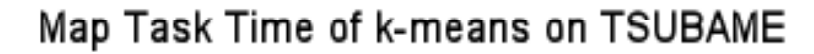

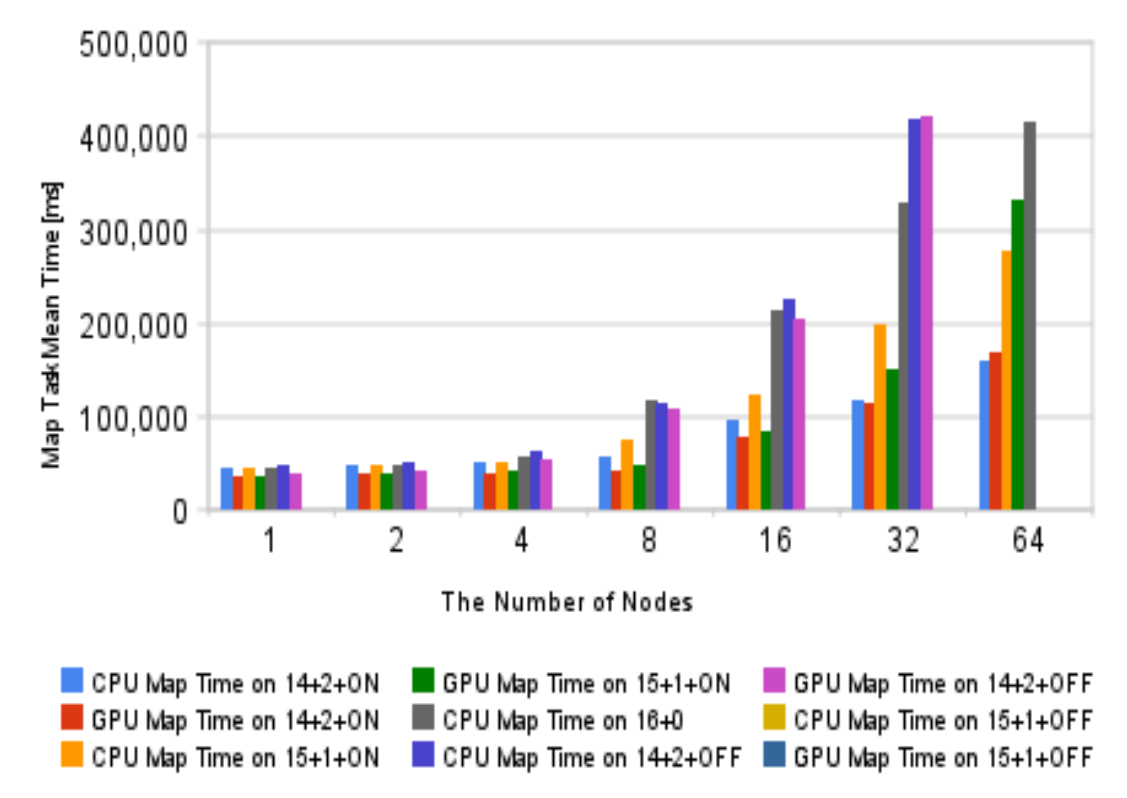

## プロセス起動等のオーバーヘッド

- ローカル <sup>1</sup>ノードでの実験 (7CPU+1GPU )
	- バイナリ実行時間とMapタスク実行時間を比較

秒 11.66 ~16.86 秒

秒 24.04 ~37.06 秒

- バイナリ実行時間 : C++またはCUDA のMap関数の実行時間
- Ma <sup>p</sup>タスク実行時間 : Ma <sup>p</sup>タスクが割り当てされてから 終了するまでの時間

– オーバーヘッド

64.93 $\sim$ 65.68

Map**タスク|72**.13~78.14

バイナリ

実行時間

実行時間

- CPU上では約16 %
- GPU上では約<sup>44</sup> %

**CPU GPU**

→ 実装依存のオーバーヘッドは無視できない

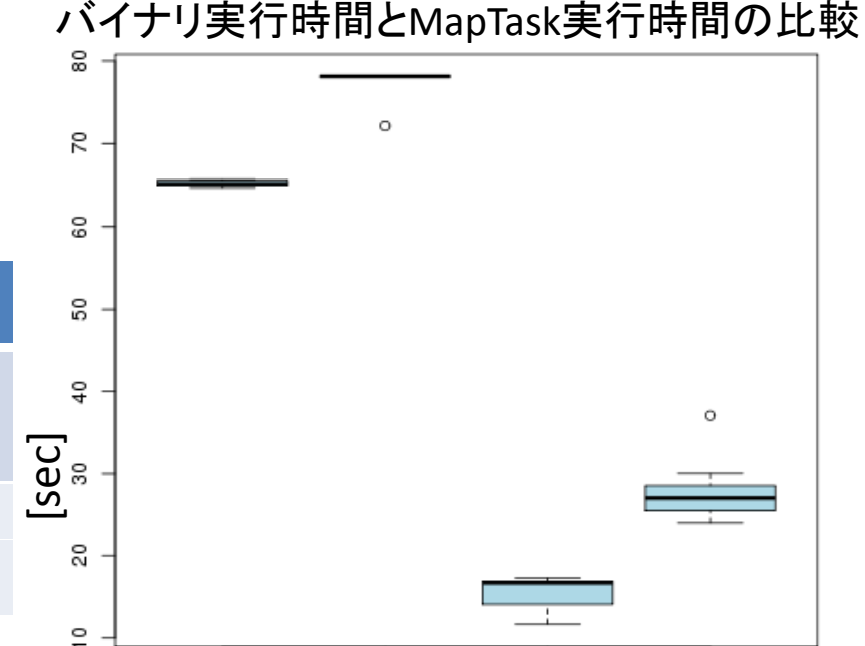

CPU-ALL

GPU

GPU-ALL

CPU

# GPUを呼び出す手法の比較

- Hadoop Streaming
	- Hadoopとユーザプログラムの間にUnix標準ストリームを使用
	- 標準入出力の解析が必要 <sup>×</sup>
- Hadoop Pipes
	- ソケット接続を確立し、スレーブノードとの通信のチャネルを 生成するC++インターフェース
	- C++とCUDAの親和性 ○
- JNI(Java Native Interface)
	- 関数呼び出しのオーバーヘッド大、実行環境依存のライブラリ が必要 <sup>×</sup>
- jCUDA(Java for CUDA)
	- 現状では明示的なメモリアラインメント不可、非同期の命令が<br>- メモリ破損を引き起こす可能性有 ×

→ C++との親和性を考慮しHadoop Pipesを使用

# GPUを呼び出す手法の比較

- Hadoop Streaming
	- HadoopとユーザプログラムのインターフェースにUnix標準ストリームを使用
	- 任意の言語でユーザプログラムを記述可能
	- 標準入出力の解析が必要
- Hadoop Pipes
	- C++ インターフェース
	- ソケット接続を確立し、スレーブノードとの通信のチャネルを生成
- JNI(Java Native Interface)
	- JVMで実行されるJavaコードが他のプログラミング言語で記述されたネイティ ブコードを利用するためのAPI
	- JVMで動作させるには不利なプログラムをネイティブコードに置き換えて高速 化することが可能
	- 関数呼び出しのオーバーヘッド大、実行環境依存のライブラリが必要
- jCUDA(Java for CUDA)
	- GPU上のメモリの割り当て 転送のためのメソッドを提供 上のメモリの割り当て・転送のためのメソッドを提供
	- Jcublas, Jcufft, Jcudppなどのライブラリと相互運用が可能
	- − 現状では明示的なメモリアラインメント不可、非同期の命令がメモリ破損を引<br>← き起こす可能性有
	- → 今回はHadoop Pipesを使用

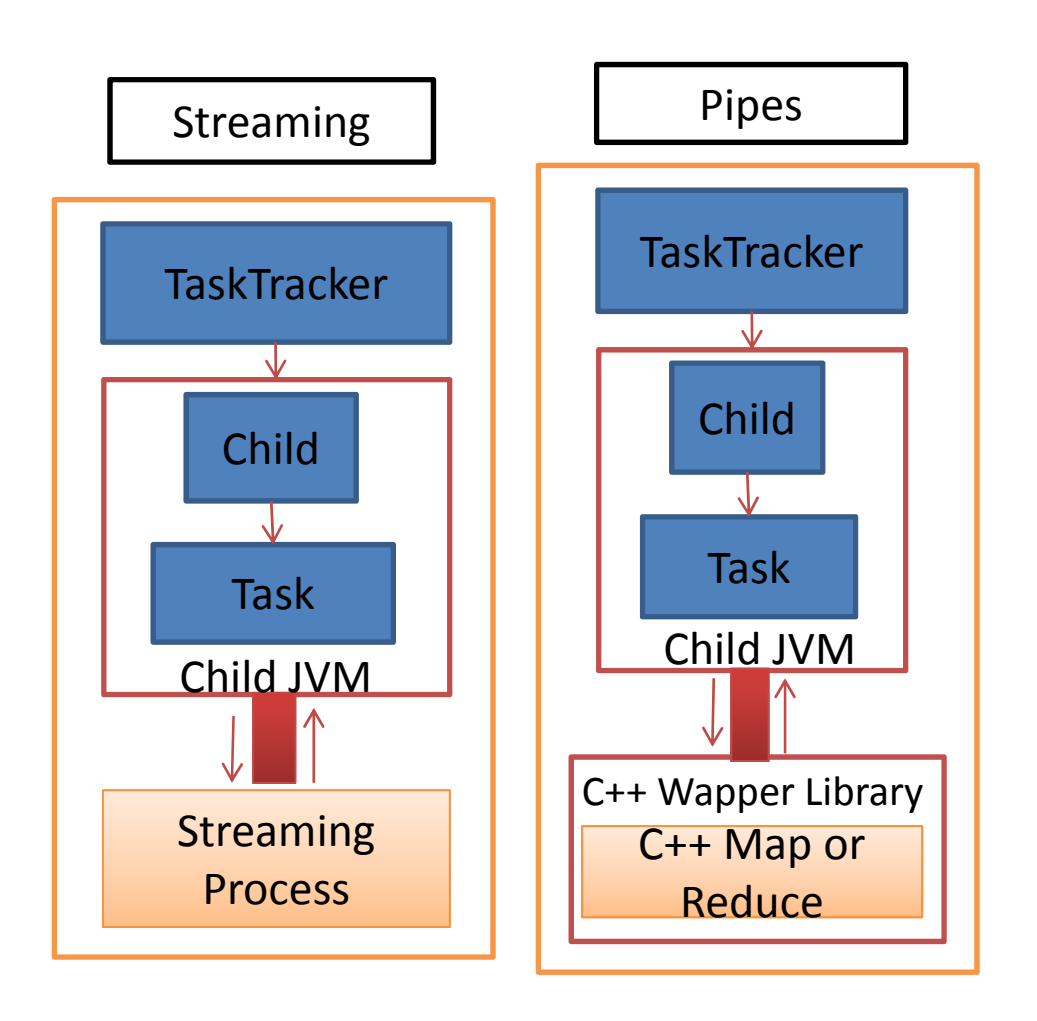

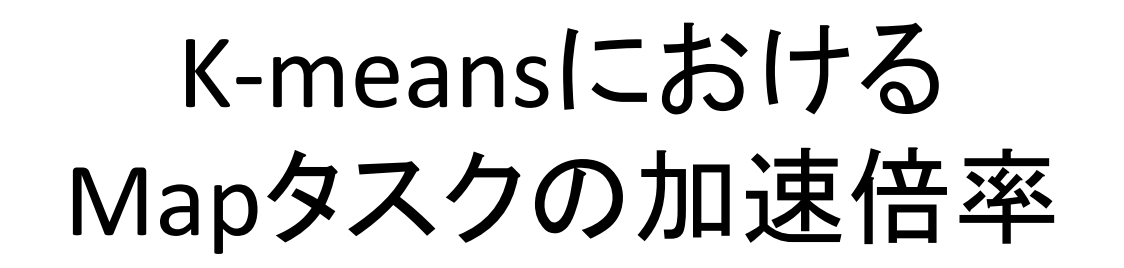

Map Task acceleration factor of K-Means on TSUBAME

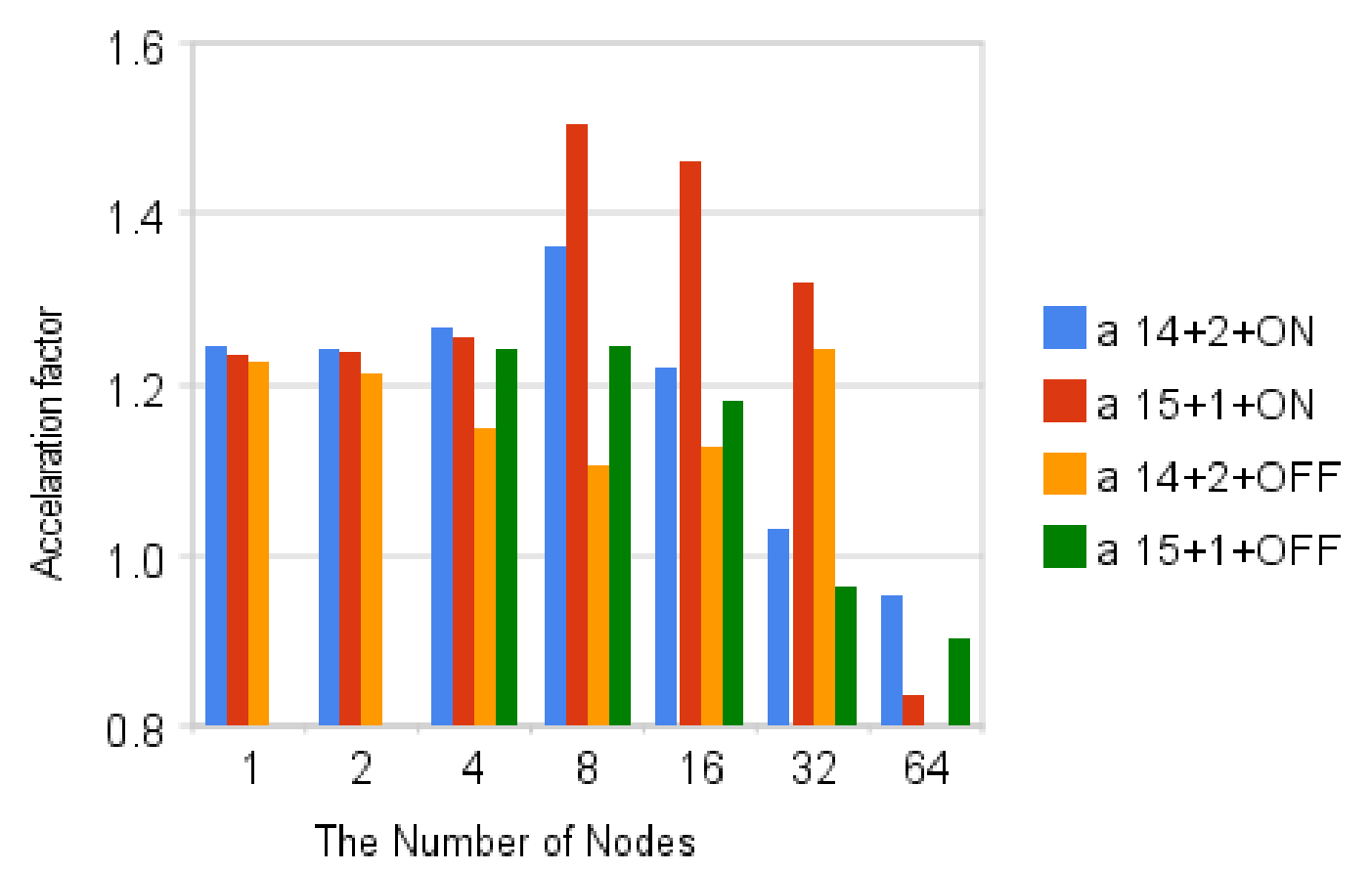

## PCAでのジョブ時間

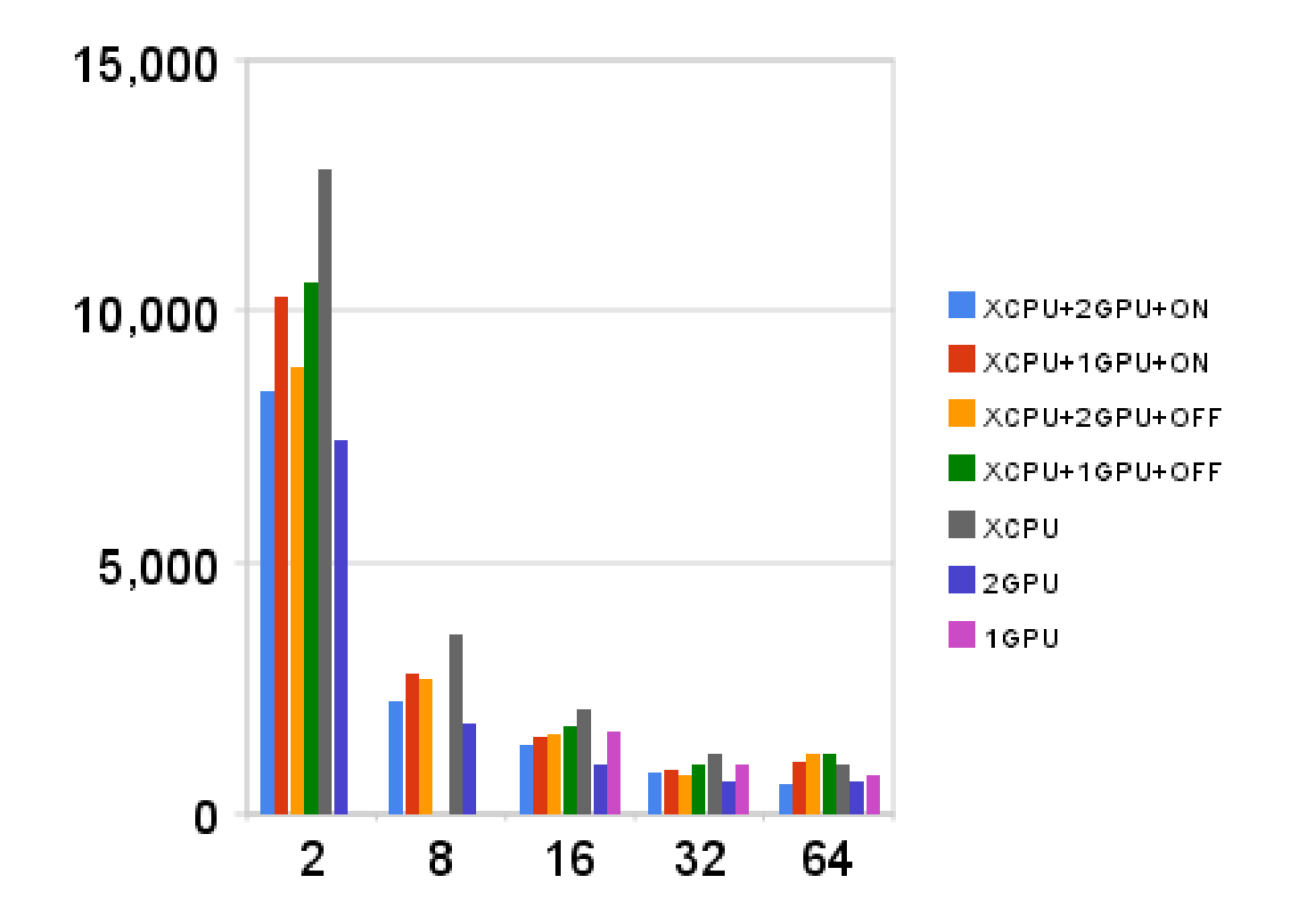

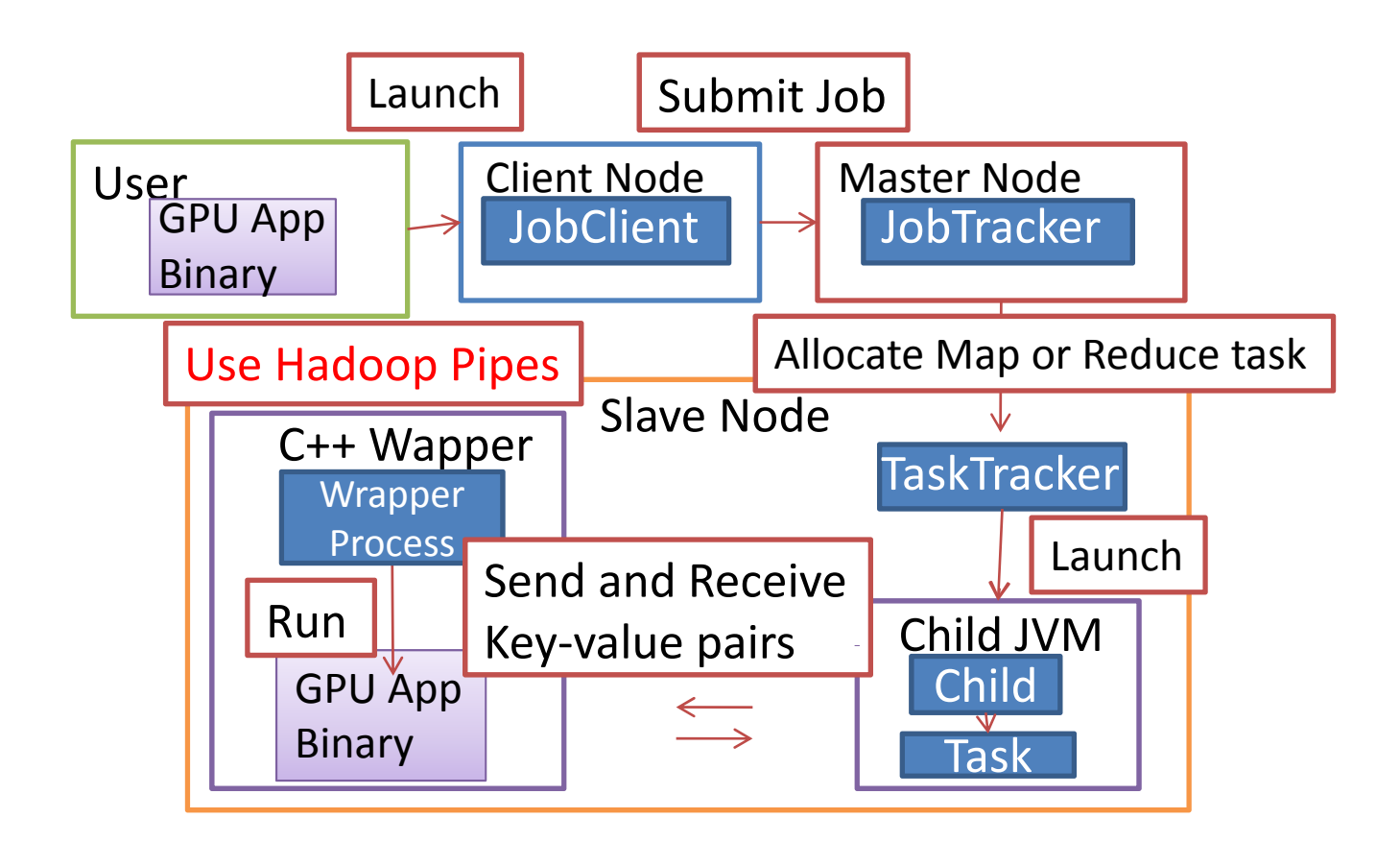